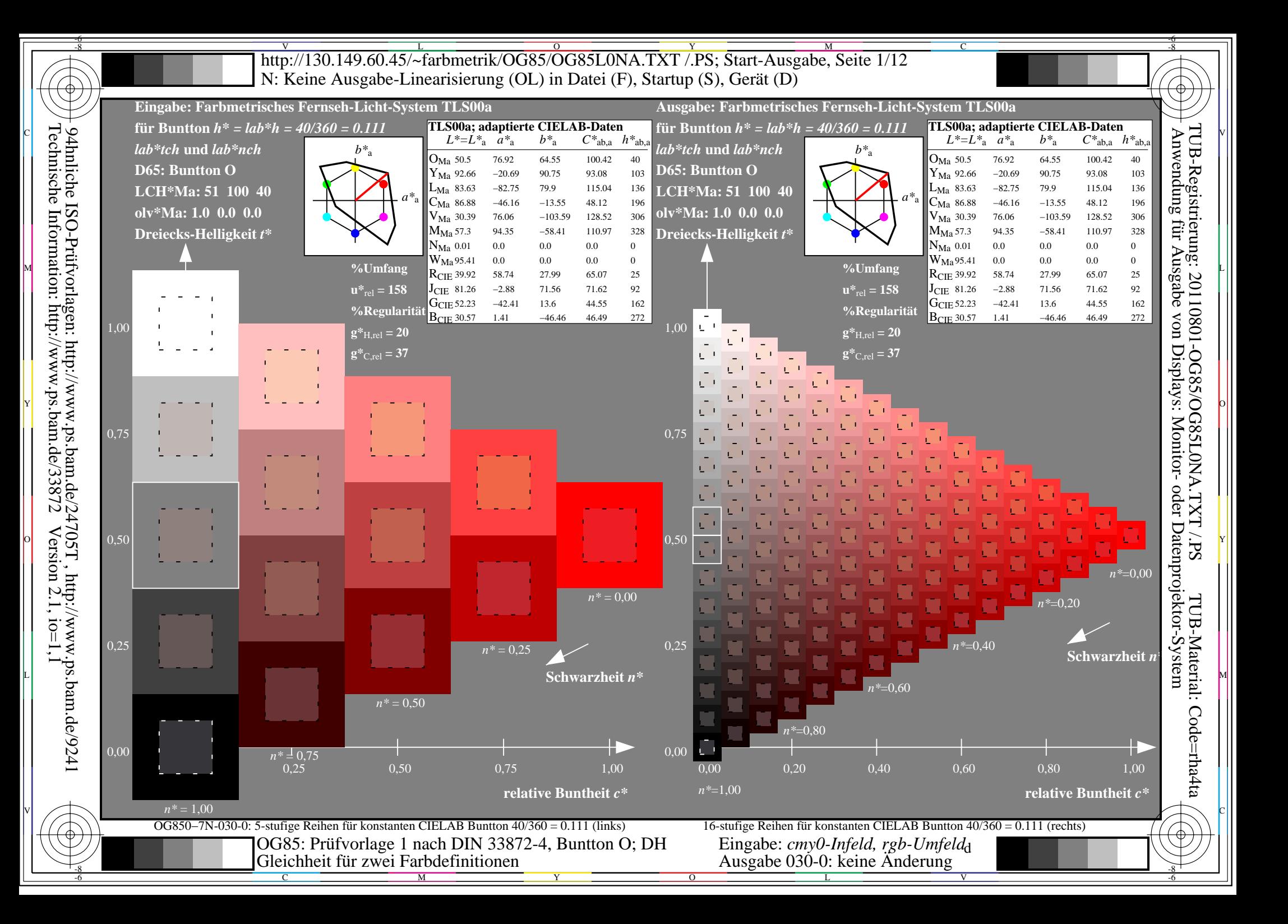

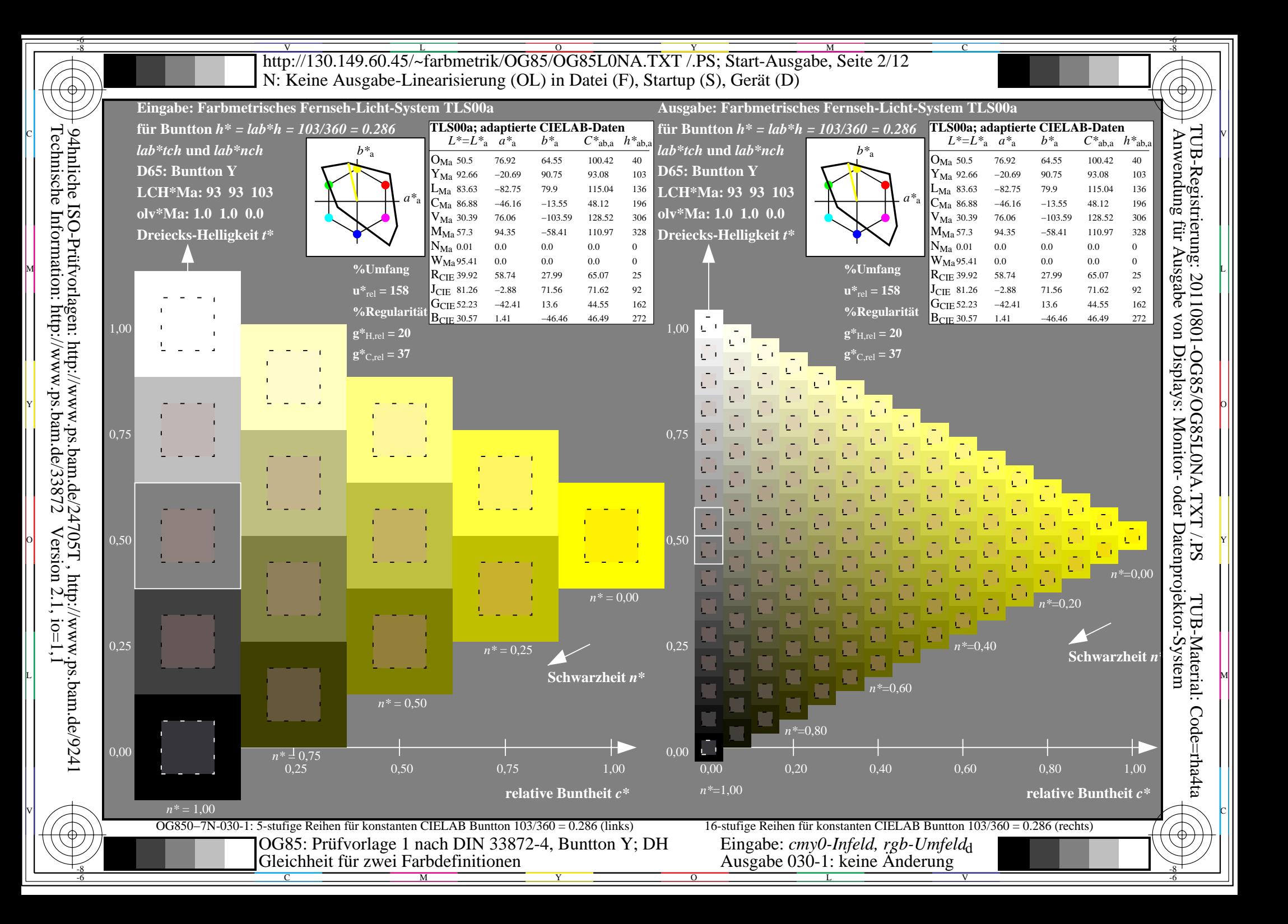

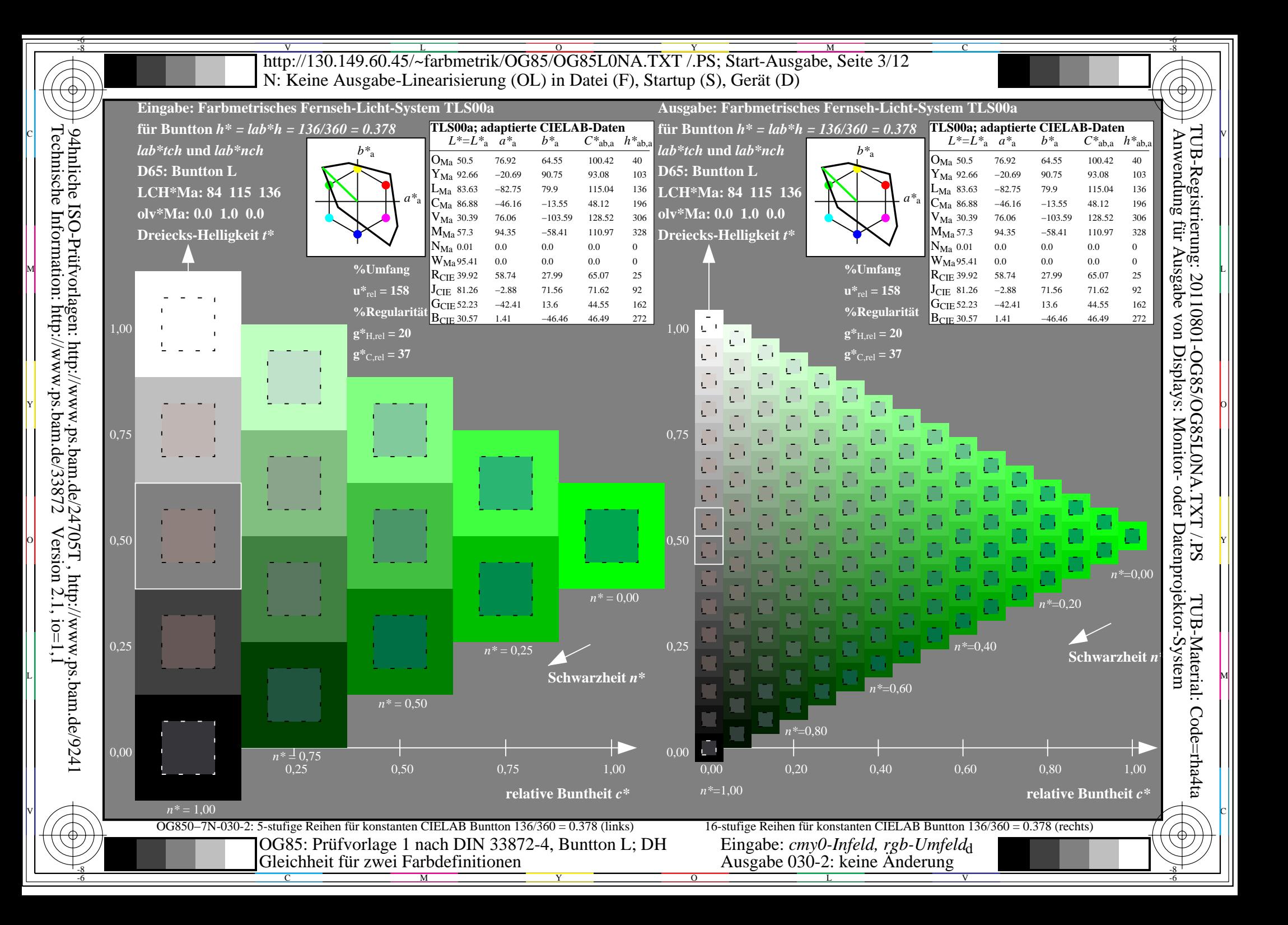

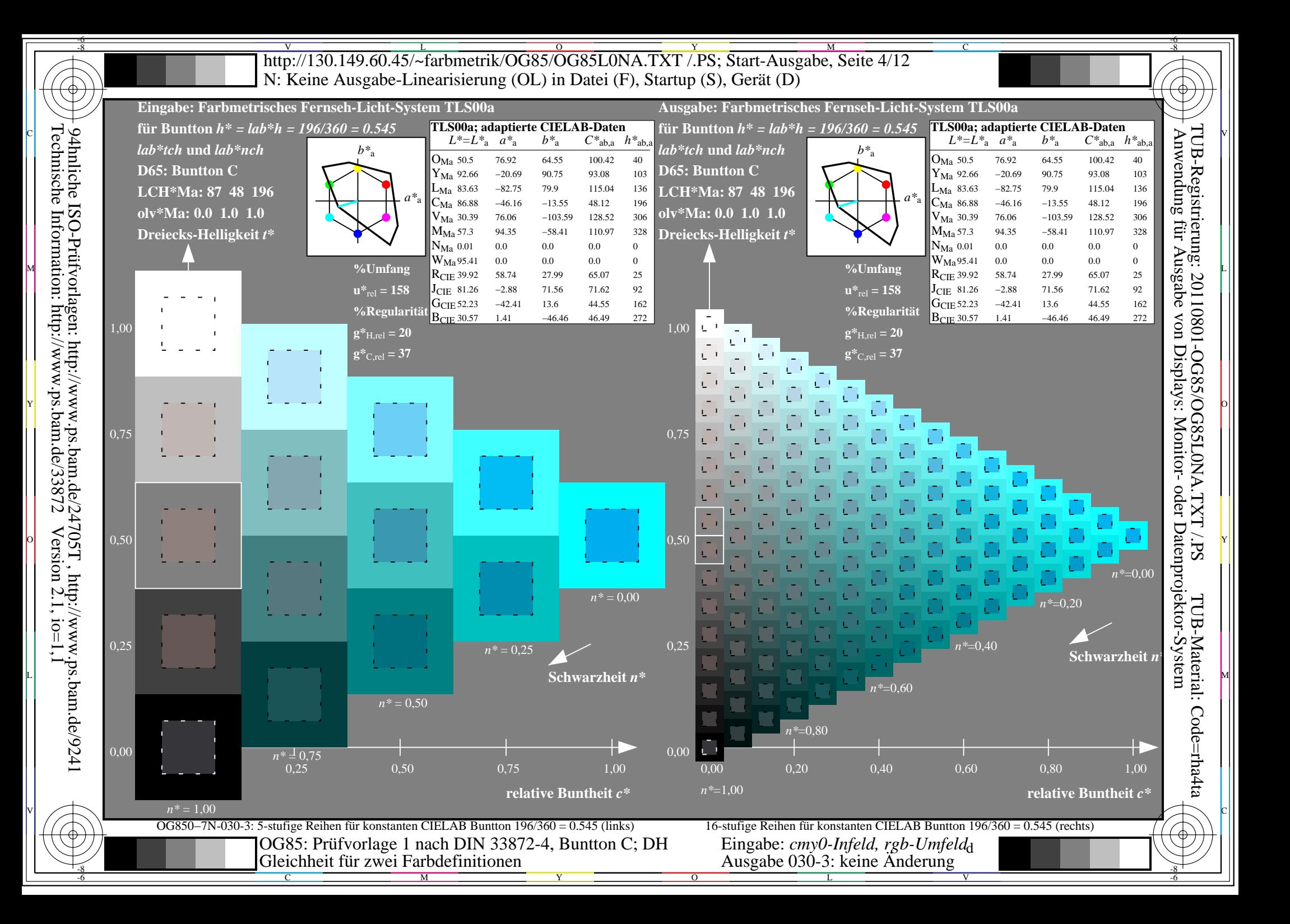

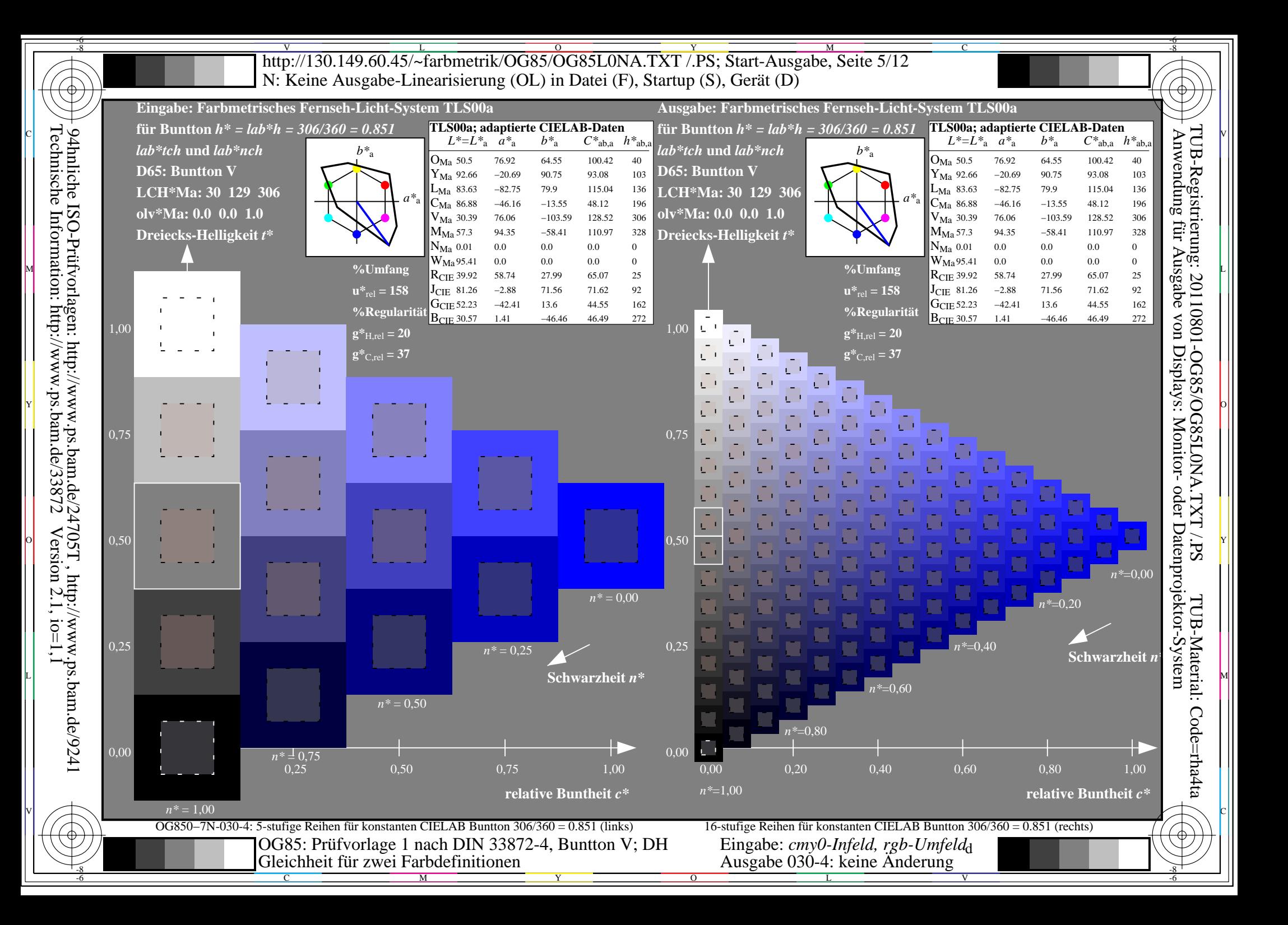

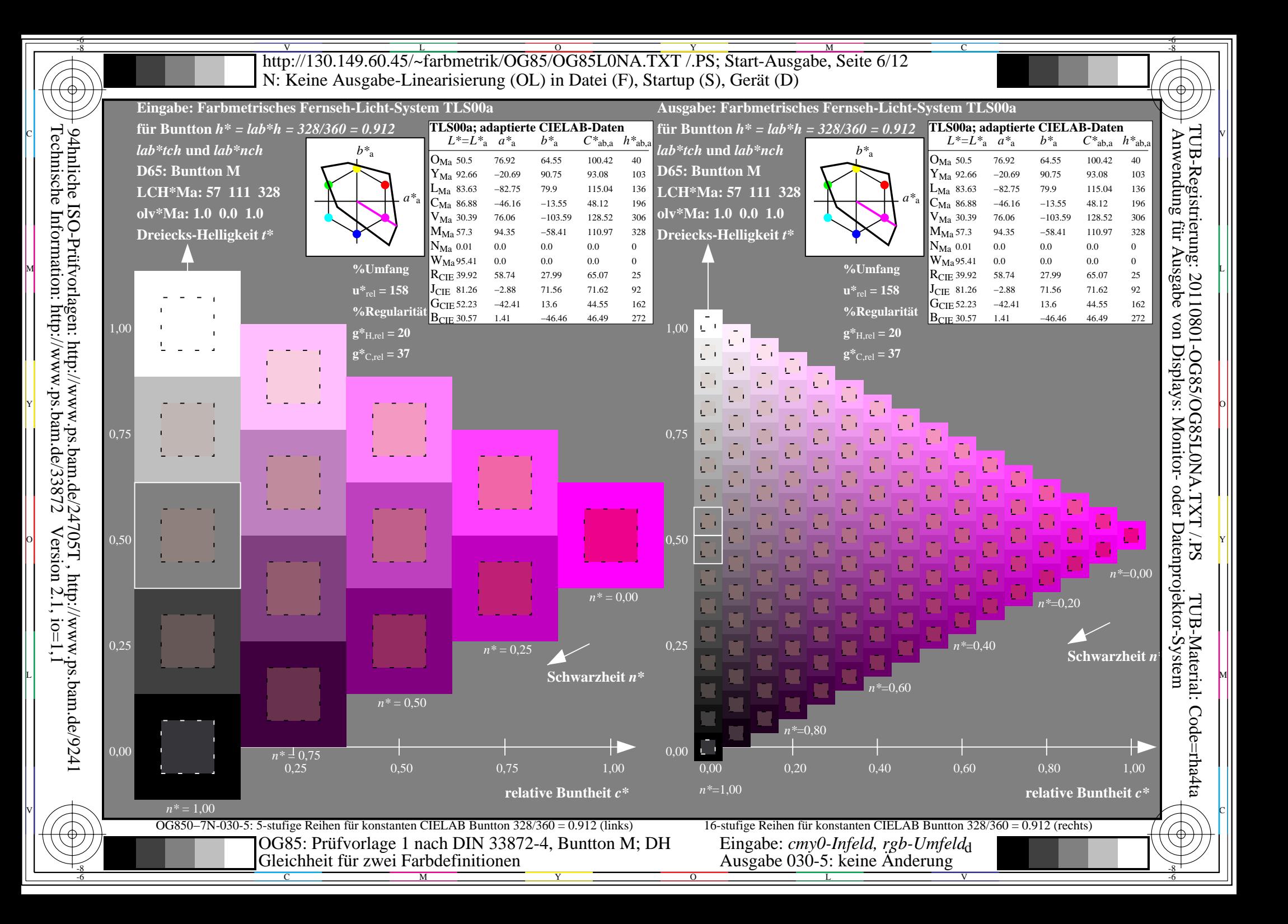

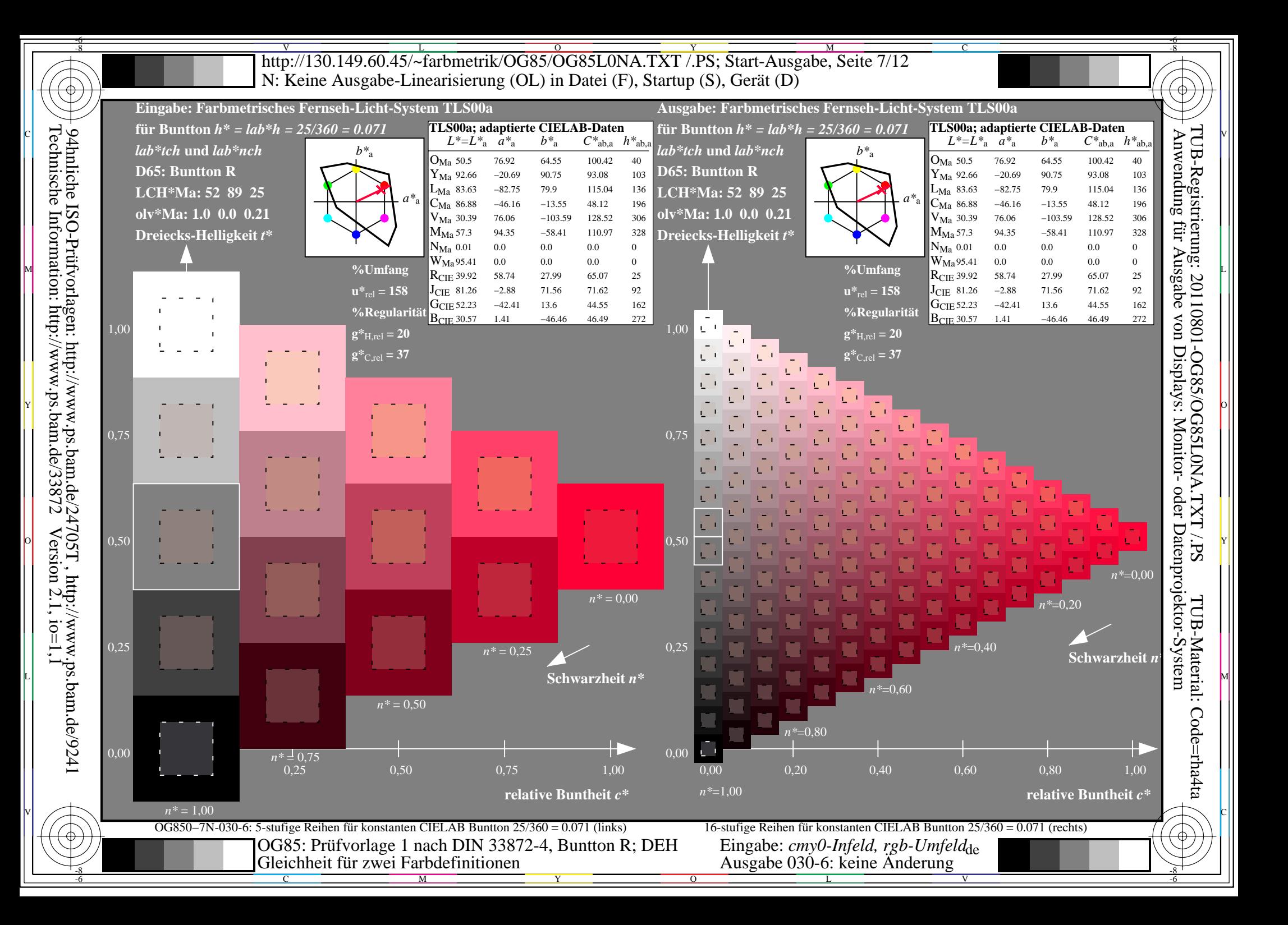

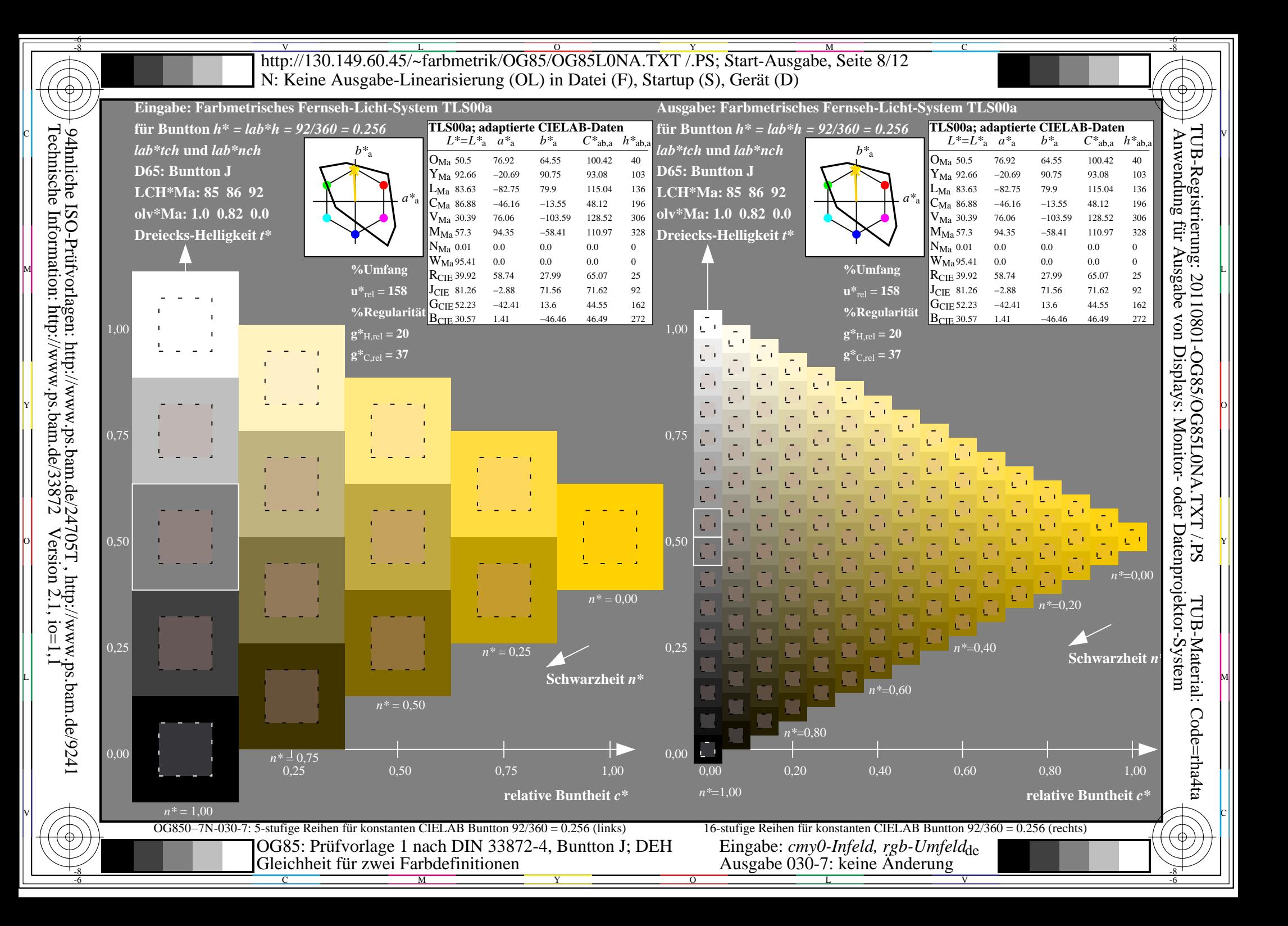

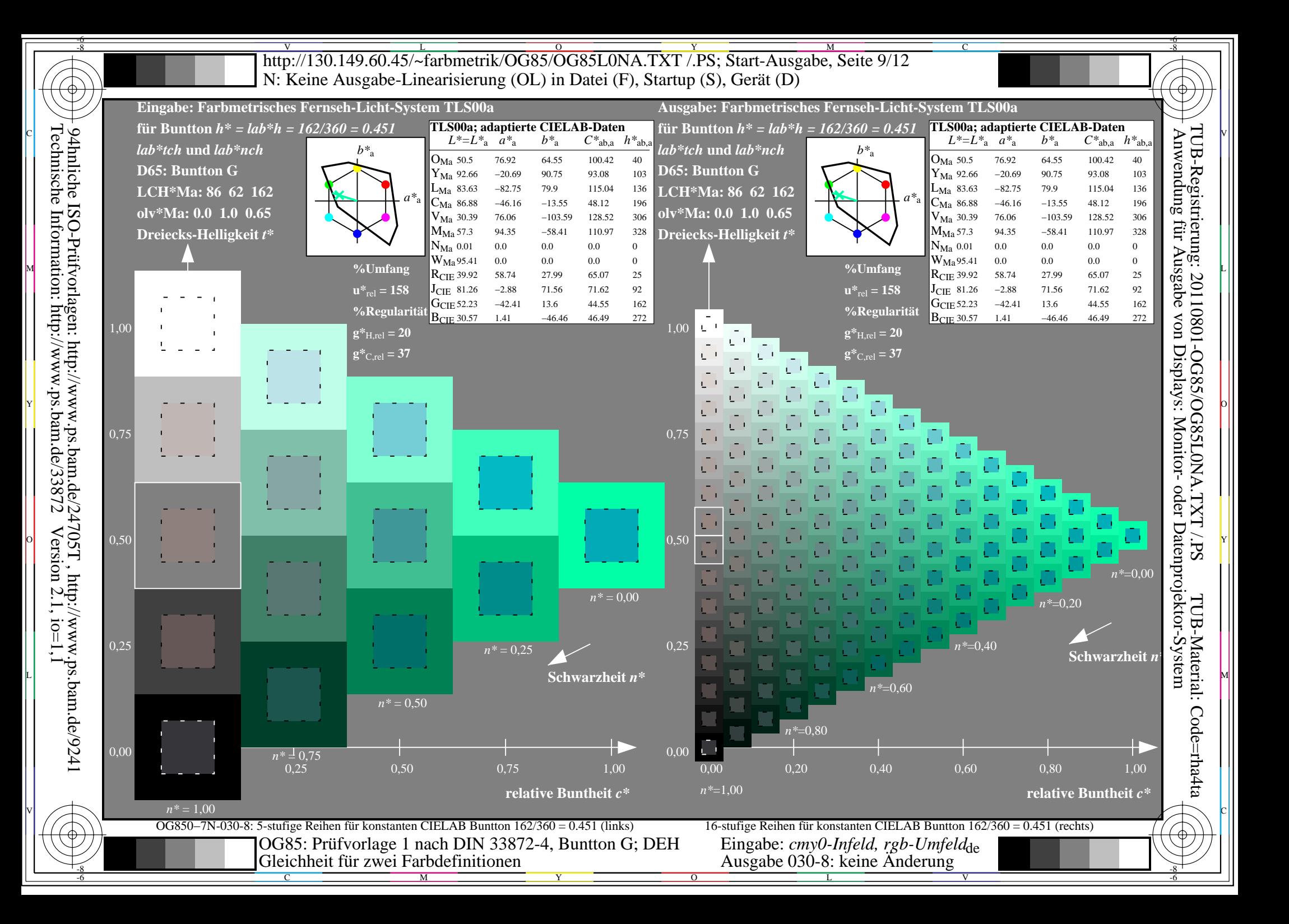

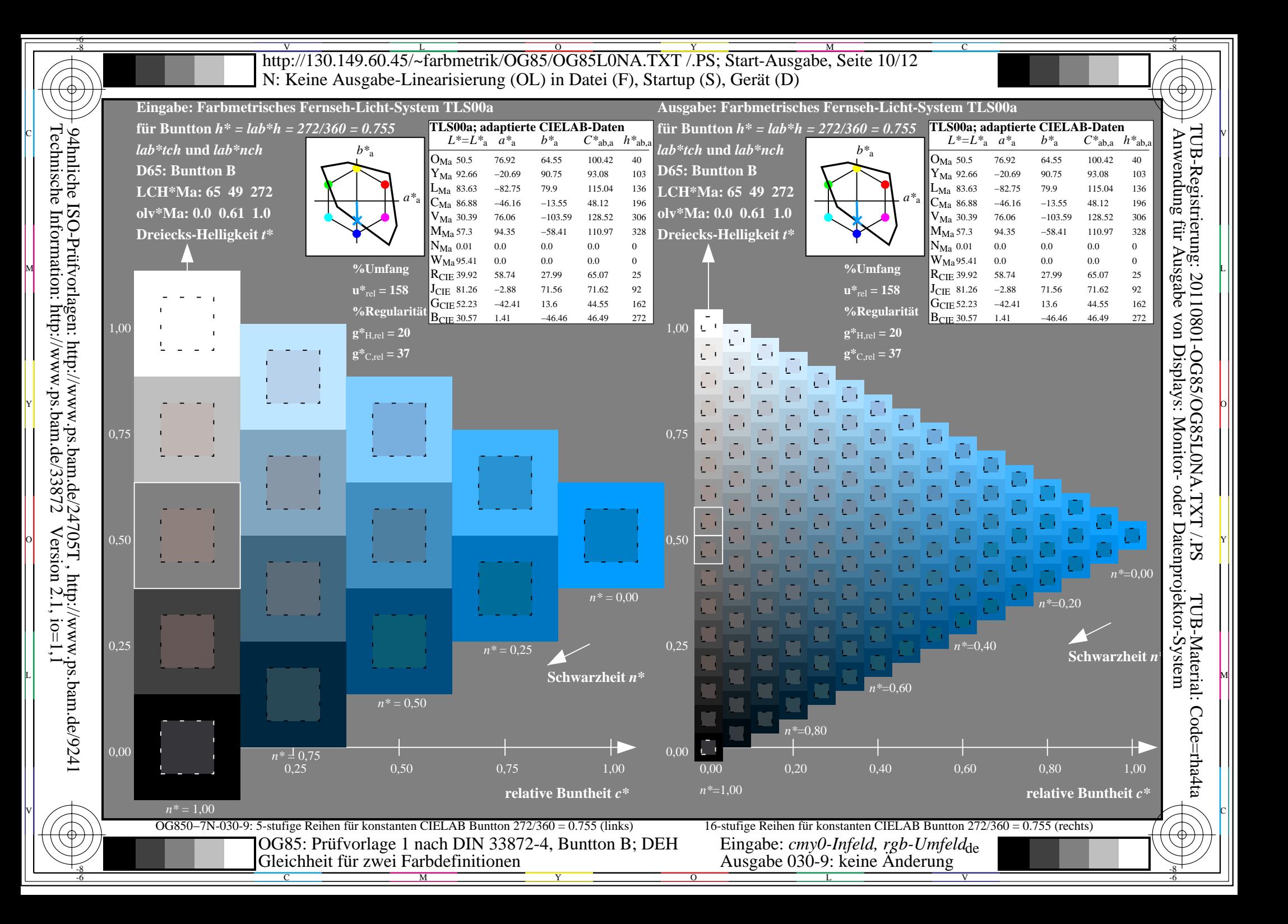

V L O Y M -6 -8 http://130.149.60.45/~farbmetrik/OG85/OG85L0NA.TXT /.PS; Start-Ausgabe, Seite 11/12 N: Keine Ausgabe-Linearisierung (OL) in Datei (F), Startup (S), Gerät (D)

-8

Technische Information: http://www.ps.bam.de/33872

94hnliche ISO-Prüfvorlagen: http://www.ps.bam.de/24705T , http://www.ps.bam.de/9241

 $Version 2.1, io=1,1$ 

C

-6

TUB-Registrierung: 20110801-OG85/OG85L0NA.TXT /.PS

TUB-Material: Code=rha4ta

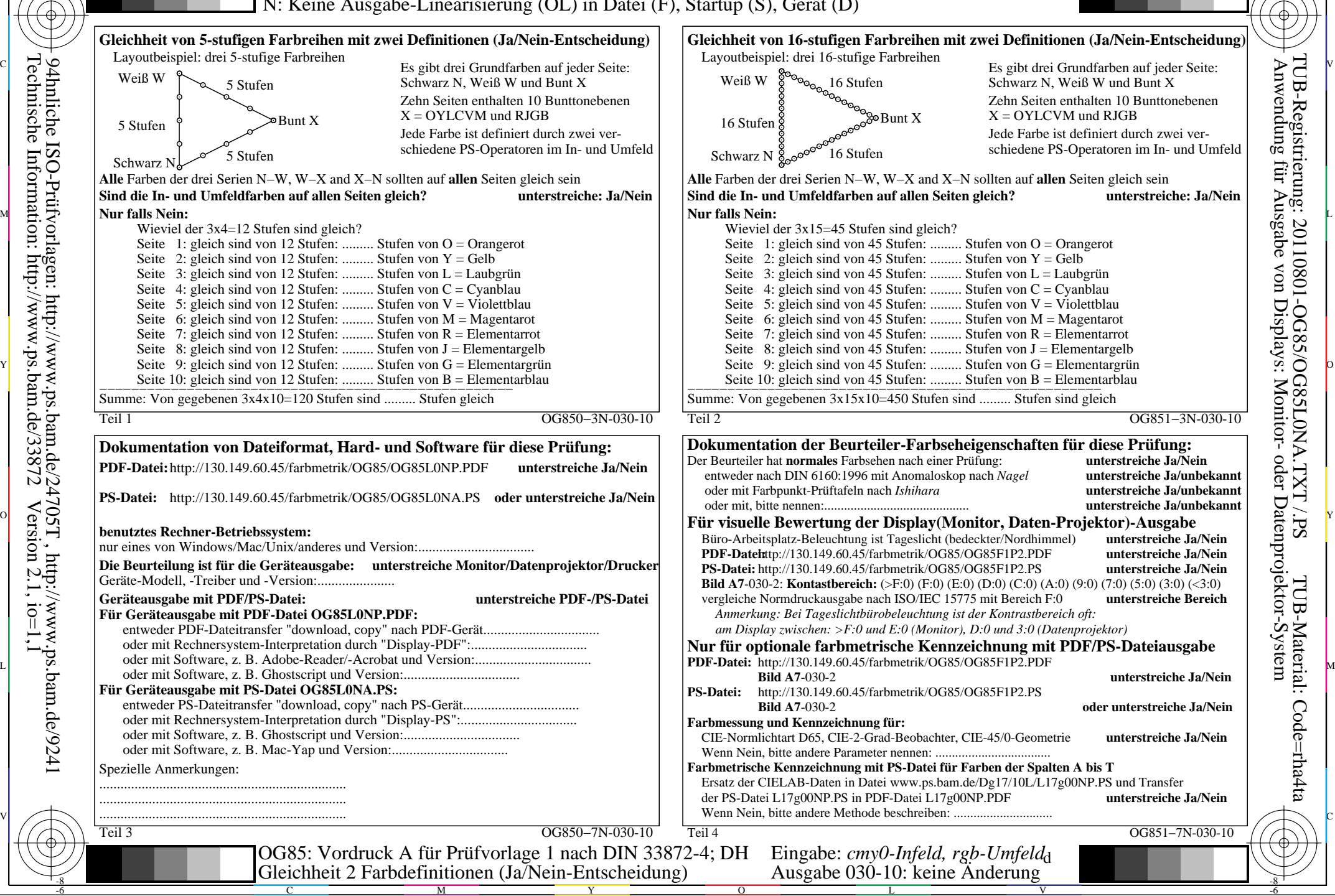

 $\overline{\text{http://130.149.60.45/~farbmetrik/OG85/OG85L0NA.TXT / PS; Start-Ausgabe, Seite 12/12}}$ M -6 -8 N: Keine Ausgabe-Linearisierung (OL) in Datei (F), Startup (S), Gerät (D)

ା ਸਾਹਿਬ ਅਤੇ ਸ਼ਾਹਿਬ ਅਤੇ ਪਾਰਟੀ ਵਿੱਚ ਸ਼ਾਹਿਬ ਅਤੇ ਪਾਰਟੀ ਵਿੱਚ ਸ਼ਾਹਿਬ ਅਤੇ ਪਾਰਟੀ ਵਿੱਚ ਸ਼ਾਹਿਬ ਅਤੇ ਪਾਰਟੀ ਵਿੱਚ ਸ਼ਾਹਿਬ ਅਤੇ<br>ਪੰਜਾਬ ਅਤੇ ਪਾਰਟੀ ਵਿੱਚ ਸ਼ਾਹਿਬ ਅਤੇ ਪਾਰਟੀ ਵਿੱਚ ਸ਼ਾਹਿਬ ਅਤੇ ਪਾਰਟੀ ਵਿੱਚ ਸ਼ਾਹਿਬ ਅਤੇ ਪਾਰਟੀ ਵਿੱਚ ਸ਼ਾਹਿਬ ਅਤੇ ਪਾਰਟੀ ਵਿੱਚ

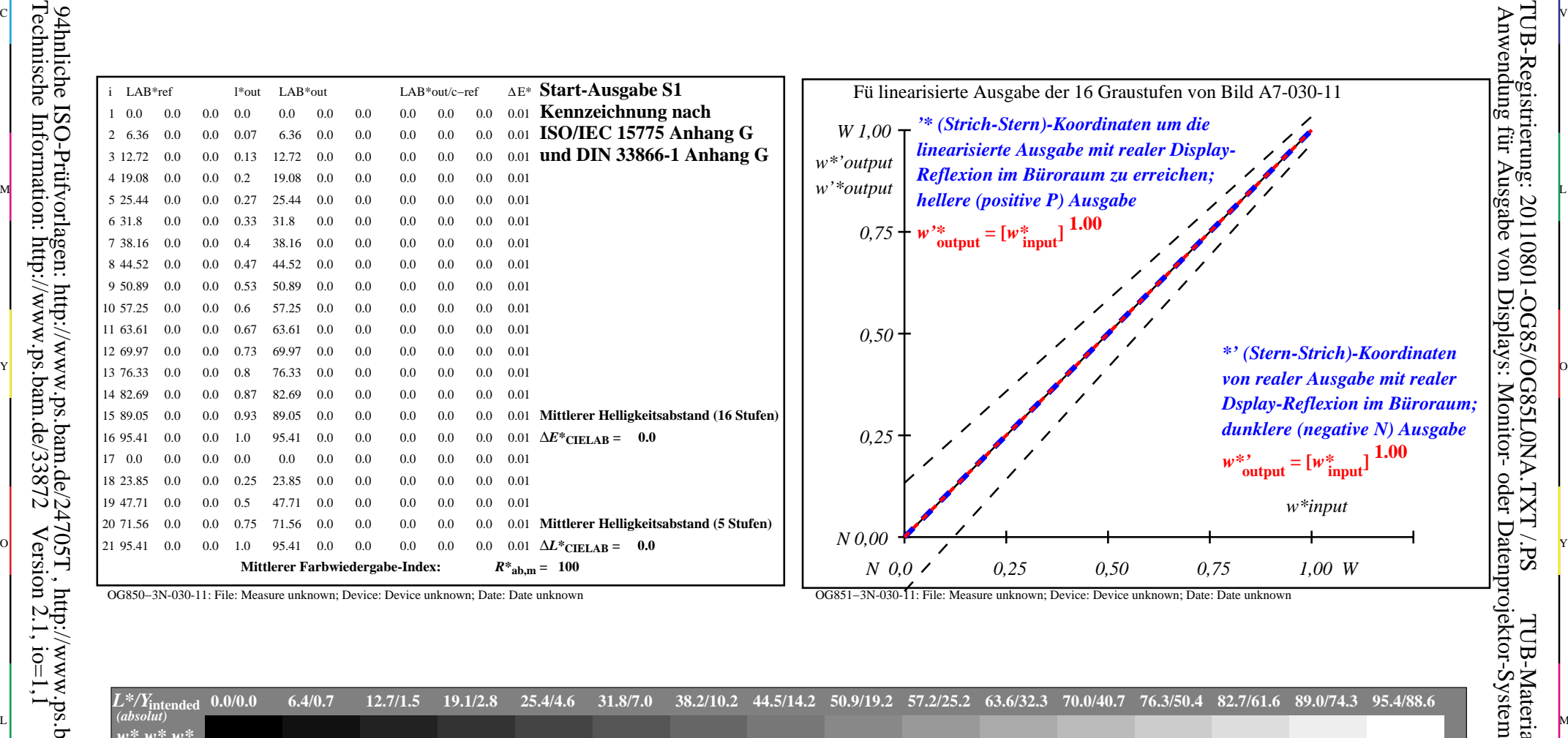

OG850−3N-030-11: File: Measure unknown; Device: Device unknown; Date: Date unknown

-8

Technische Information: http://www.ps.bam.de/33872

OG851−3N-030-11: File: Measure unknown; Device: Device unknown; Date: Date unknown

C

-6

TUB-Registrierung: 20110801-OG85/OG85L0NA.TXT /.PS

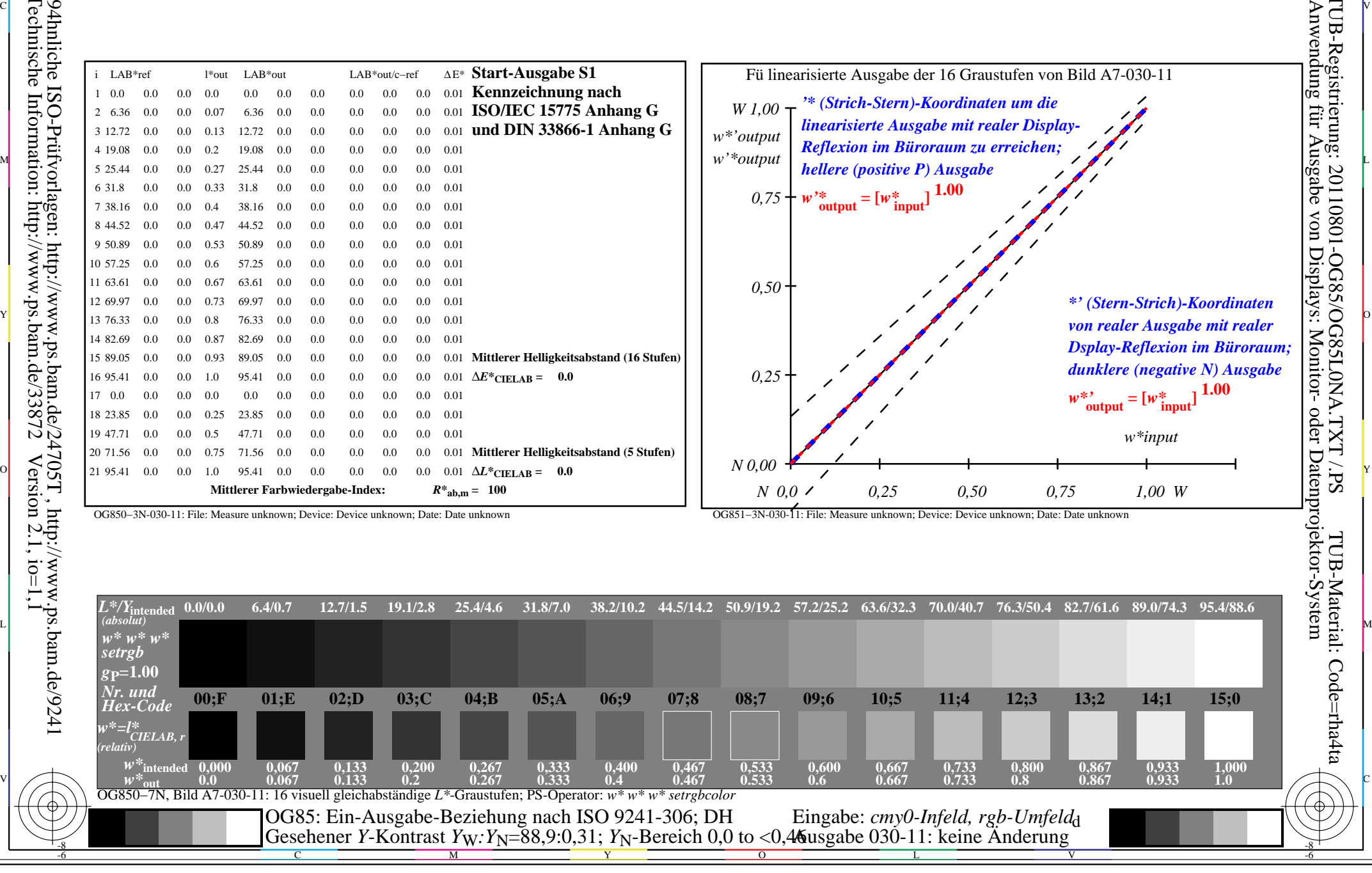